## Adding LFR Details to Landing Reports

When first submitting a landing report you may not know the landing details from your LFR. You can now amend submitted reports to add these details at a later date via FishServe's online services. The steps below describe this process.

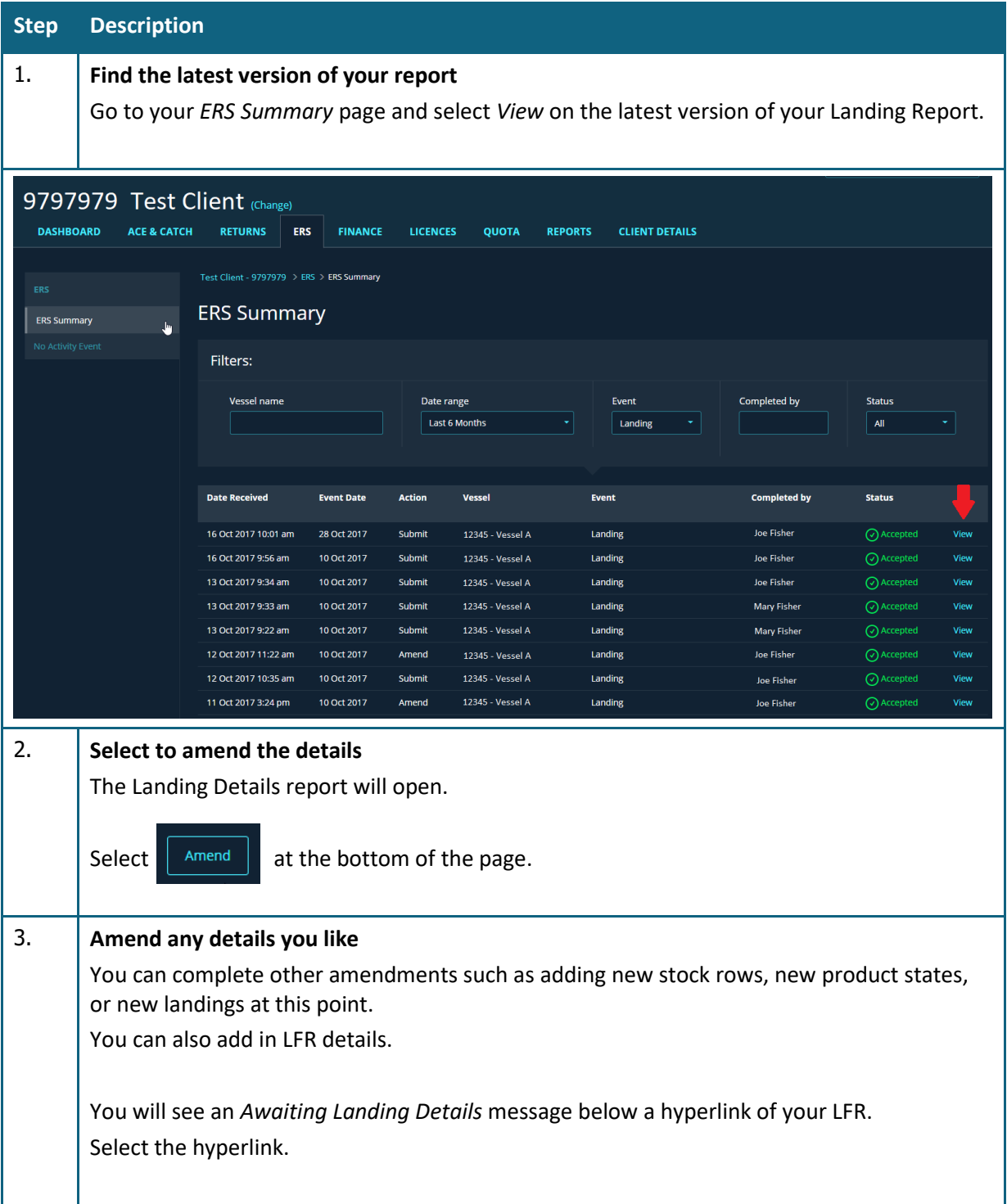

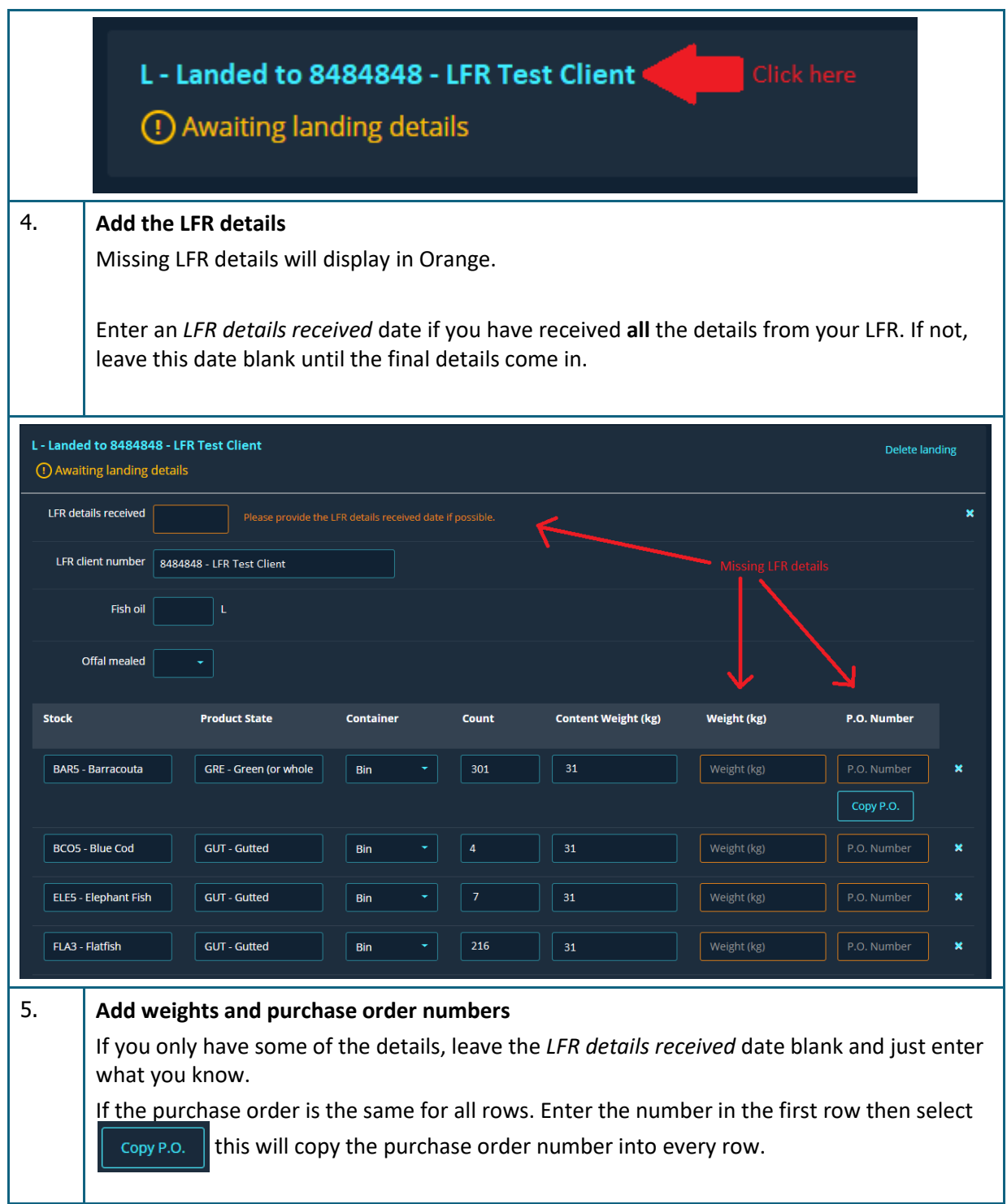

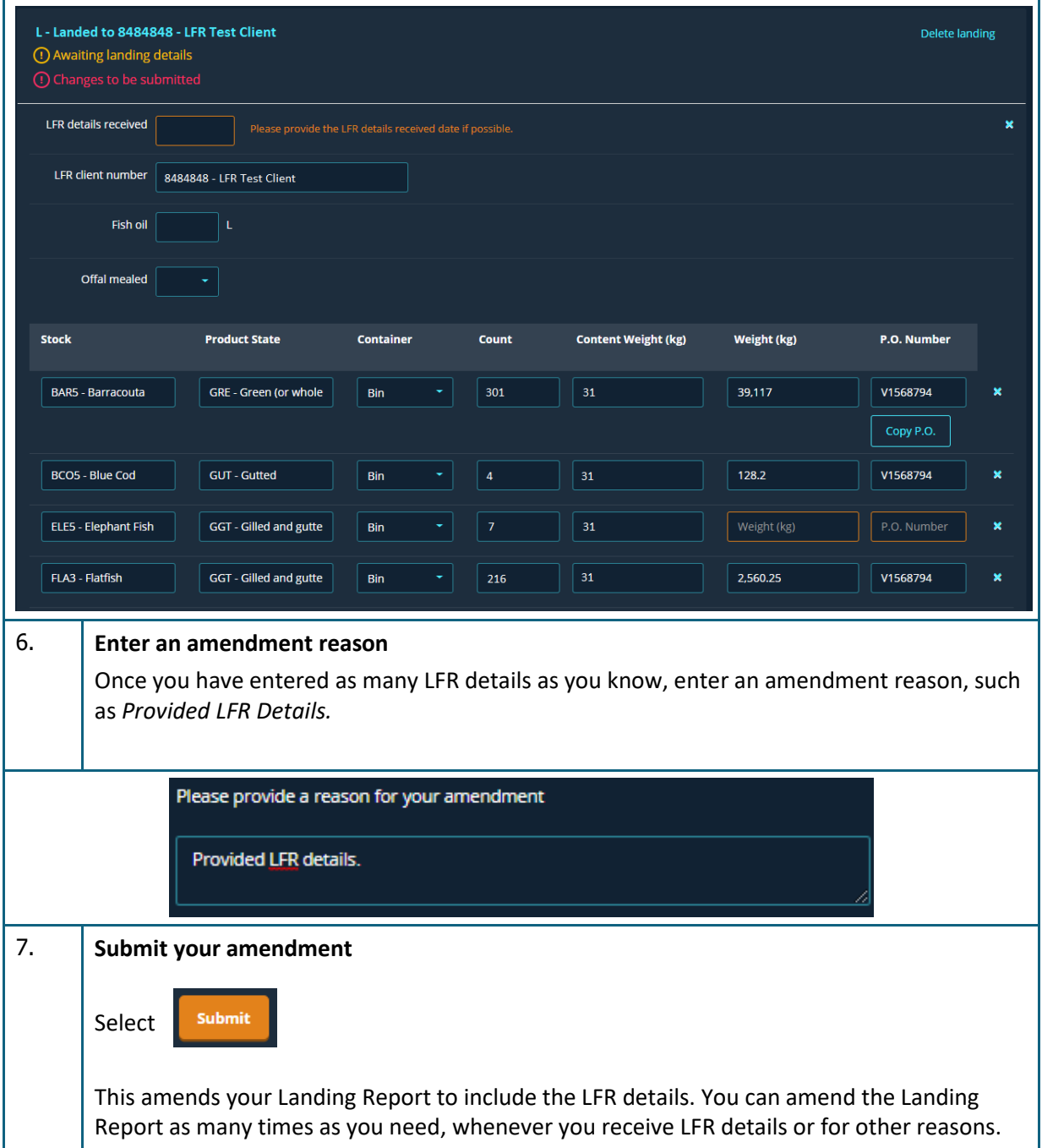

## **Important things to note;**

- If you cannot see the Amend button, you may not be viewing the latest version. Only the latest version of a report can be amended.
- You cannot create a draft version of an amendment, but you can amend a report as many times as you need.

**If you have any further questions on this process. Please contact FishServe on (04) 460 9555.**